### **LOCATION:**

The workshop is held in Torgersen Hall, Room 3050, a new high tech facility on the Virginia Tech campus in Blacksburg, Virginia. Maps with directions are posted at

http://www.sv.vt.edu/visit/directions.html

# **LODGING:**

### **On campus:**

 - Donaldson Brown Hotel & Conference Center Located next to Torgersen Hall http://www.dbhcc.vt.edu Reservations: 540-231-5156

### **Near campus:**

- Clay Corner Bed & Breakfast, 2 blocks 401 Clay Street Reservations: 540-953-2604

 - Sheraton Four Points, 3 blocks 900 Prices Fork Road Reservation: 800-325-3535 Desk: 540-552-7001

### **Closest Off Campus:**

 - Amerisuites Hotel, 1 mile 1020 Plantation Road, just off Prices Fork Rd. Reservations: 800-833-1516 Desk: 540-552-5636

 - Best Western Red Lion Inn, 1 mile 900 Plantation Road, just off Prices Fork Rd. Reservations: 540-552-7770

# **REGISTRATION**: *DEADLINE: May 3, 2002*

*No registration fee.* To register simply email the information below to diverse@vt.edu .

Name: \_\_\_\_\_\_\_\_\_\_\_\_\_\_\_\_\_\_\_\_\_\_\_\_\_\_\_\_\_\_\_\_\_ Title: \_\_\_\_\_\_\_\_\_\_\_\_\_\_\_\_\_\_\_\_\_\_\_\_\_\_\_\_\_\_\_\_\_\_ Organization: Address: \_\_\_\_\_\_\_\_\_\_\_\_\_\_\_\_\_\_\_\_\_\_\_\_\_\_\_\_\_\_\_ City: \_\_\_\_\_\_\_\_\_\_\_\_\_\_\_\_\_\_\_\_\_\_\_\_\_\_\_\_\_\_\_\_\_\_ State: \_\_\_\_\_\_\_\_\_\_\_\_\_\_\_ Zip: \_\_\_\_\_\_\_\_\_\_\_\_\_ Work Phone: E-mail: *\_if different from sender* Web site:\_\_\_*if available* Optional: give us a brief description of your

interest in VEs

# **Workshop Presenters:**

# **DIVERSE:**

*John Kelso*: Computer Science Dept. http://bleen.sv.vt.edu/~kelso/blurb.html *Lance Arsenault*: Computer Science Dept. http://thor.sv.vt.edu/

### **VE Interface Development:**

*Doug Bowman*: Computer Science Dept. http://people.cs.vt.edu/~bowman/

### **3D Scenegraph conversion:**

*Jason Lockhart,*

 Media Development and Emerging Technology http://www.multimdedia.vt.edu/ *Ron Kriz*: Engineering Science and Mechanics http://www.sv.vt.edu/krizbio.html

# **Virtual Environments Using DIVERSE**™ Viginia Tech presents a free workshop on

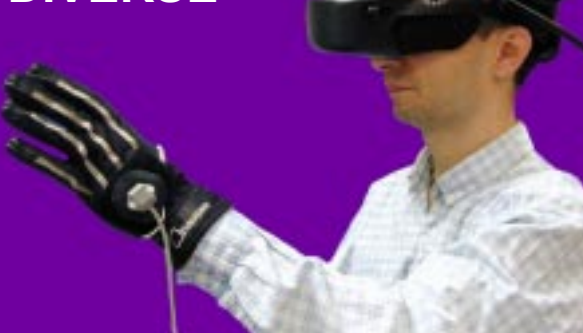

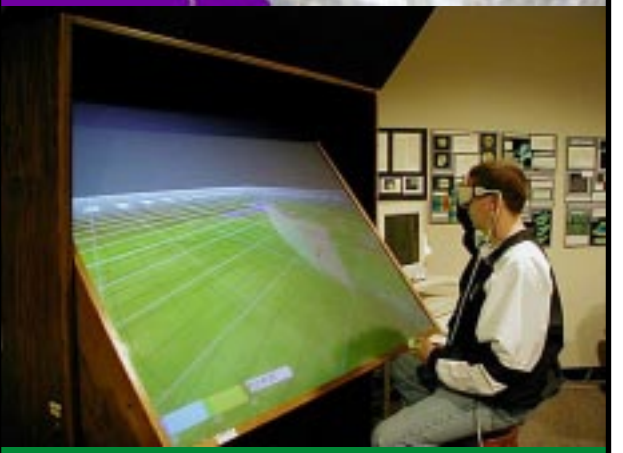

**May 20- 21, 2002**

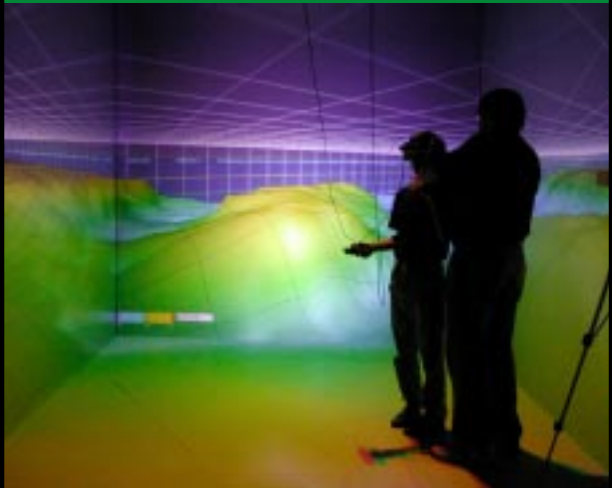

# **Virtual Environments Using DIVERSE**™

### Assumptions:

Participants will

- have identified a need for VE applications in their research or teaching.
- know basic UNIX shell commands.
- be familiar with object-oriented programming, is encouraged but not required.

# Audience

- Researchers
- Developers / Domain Experts
- Engineers and Scientists

#### **Day 1**: Device Independent Virtual Environment - Reconfigurable, Scalable, Extensible (DIVERSE)

Educational Objectives:

Understanding:

- VE software
- DIVERSE Toolkit (DTK)
- DIVERSE interface to Performer™ (dgiPf)
- remote and shared memory

Learn to:

- configure and display 3D data without programming by using DSOs
- write a VE application
- configure for different delivery, methods, input devices, and techniques
- write configuration programs for different hardware
- simulate VE devices
- network and distribute applications

### **Day 2:**

**AM: Hands on time** with the CAVE™, I-Desk™, and Desktop Simulator. Working across scalable platforms using DIVERSE.

**PM:** Breakout sessions (optional):

# 1. **Bring & configure your laptop for DIVERSE**:

 We will help you set up DIVERSE to run on your laptop computer. Minimum configuration: e.g. Dell™l Pentium-III™ with GeForce-2™ graphics card, 2.5G free disk space, GNU/Linux.

# 2. **Converting VRML and 3D Model scenegraphs**

 Convert 3DStudio™ and VRML scenegraphs into formats that load into DIVERSE in a CAVE or desktop simulator.

### 3. **Lecture on User Interface Development**.

Educational Objectives:

- Understanding of VE User Interfaces
- Complexity
- Interactivity
- Utility
- Hows and Whys
- Ability to design usable interfaces
- Understanding of VE Usability Characteristics
- Basic Knowledge of VR Hardware
- Appreciation of VE Usability Engineering and Evaluation Techniques

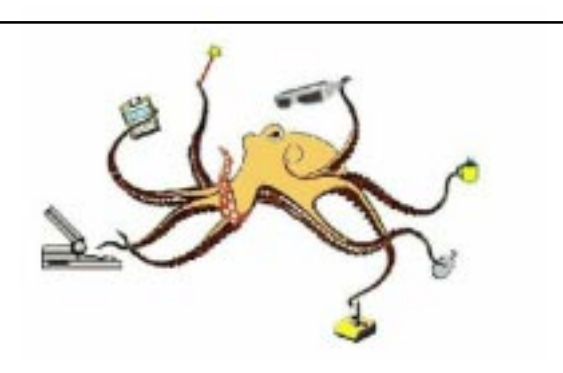

Building Virtual Environment (VEs) that are Reconfigurable, Scalable, and Extensible with the DIVERSE graphics interface for Performer

Attendees will learn how to construct applications using DIVERSE (Device Independent Virtual Environments - Reconfigurable, Scalable and Extensible).

DIVERSE is a C++ application programming interface (API). With DIVERSE users can write Performer based applications that run on a variety of display platforms such as CAVEs, I-Desks, HMDs (Head Mounted Displays), desktops and laptops without modification of the applications' code.

The basic elements that are common to virtual environment applications are explained, followed by several short examples of how these features are implemented in DIVERSE.

Attendees construct a virtual environment application program using the 3D models. Program development is on a PC desktop, and will run on several immersive VE systems.

Attendees learn about generic input devices and how to use emulators for unavailable devices. Various interaction techniques using these devices are presented, and attendees learn how to change interaction techniques without needing to modify their application.

The concepts of local and remote shared memory are presented, as well as how they can be used to represent the state of physical or virtual devices, and how to share information between two or more remote applications.

Demonstration of how shared memory facilitates the transparent switching between different data sources, both local and networked, without needing to inform running application.